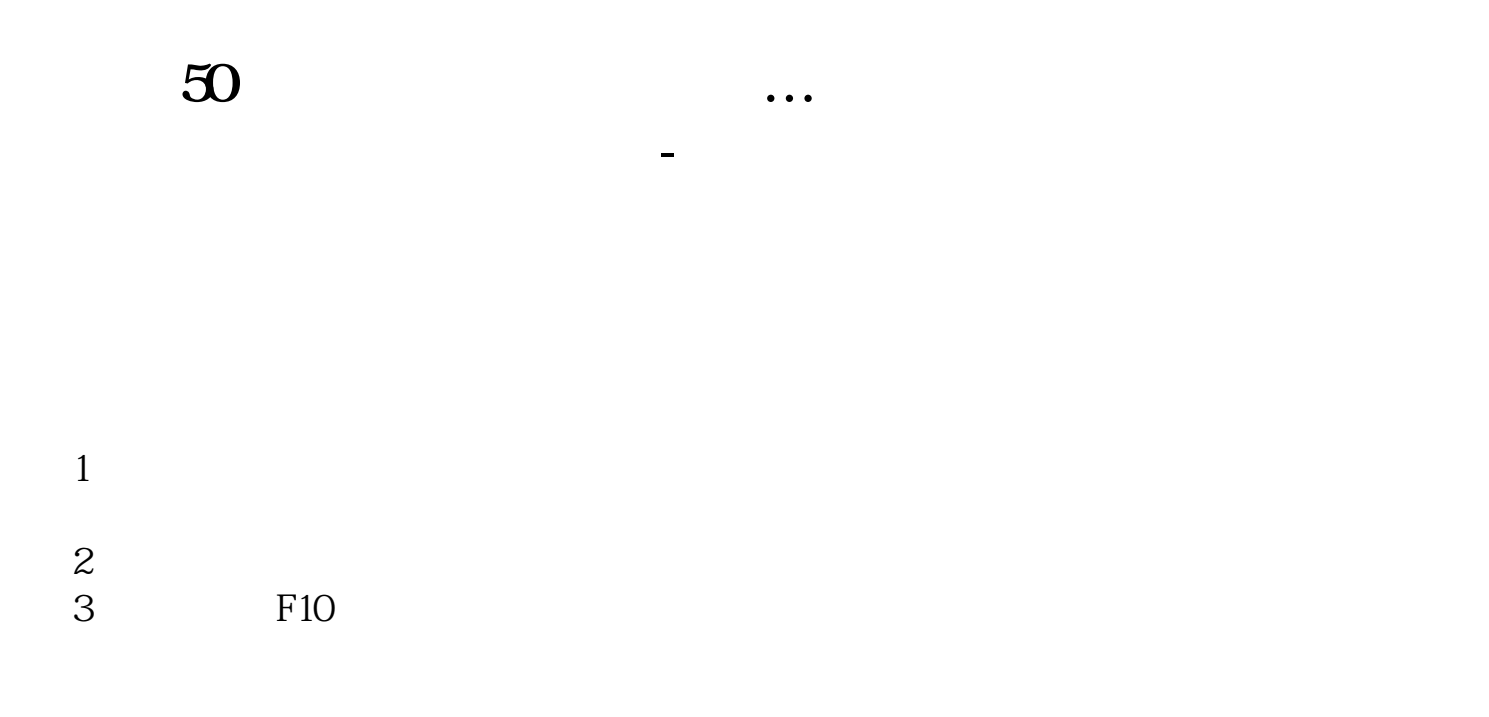

APP

 $50<sub>50</sub>$ 

**四、怎样在行情软件查找上证50成分股**

CCCO16 F10, "WEBST TO THE TELL THE STATE OF THE STATE OF THE STATE OF THE STATE OF THE STATE OF THE STATE OF T<br>THE STATE OF THE STATE OF THE STATE OF THE STATE OF THE STATE OF THE STATE OF THE STATE OF THE STATE OF THE ST

**五、什么股票软件有搜股功能,能搜出刚刚突破箱体的股票???**

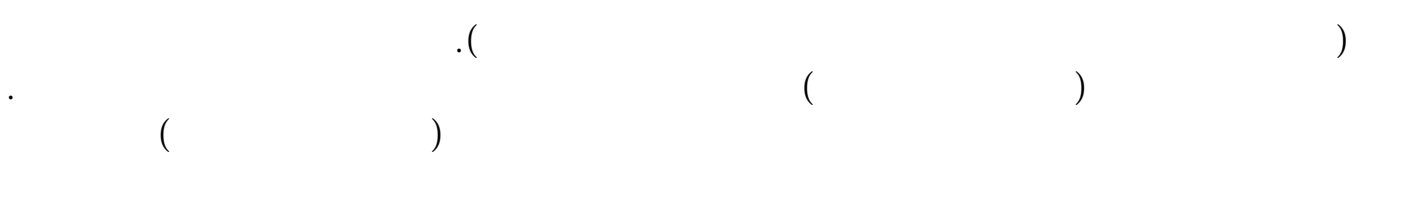

 $F7$ 

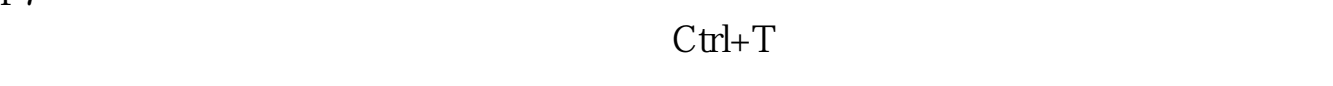

## CCI KDJ, BOLL

点专家提示信号,相当有用的. 愿你小进小涨,大进大涨...呵呵..

 $f10$ 

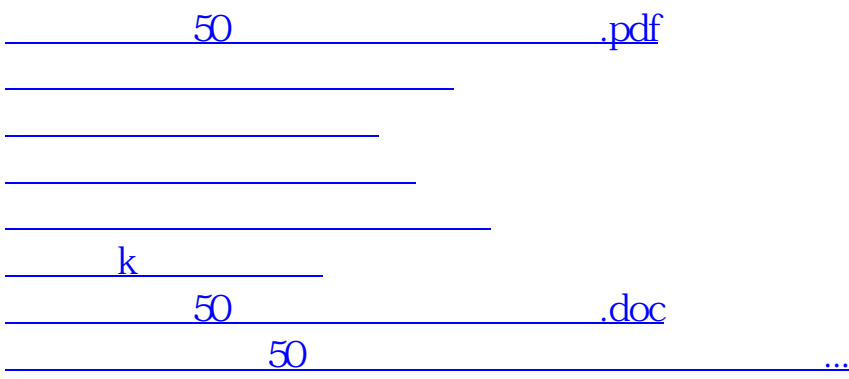

<https://www.gupiaozhishiba.com/chapter/24658696.html>